## **NMEATime Crack Product Key**

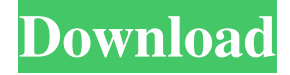

#### **NMEATime Crack+ Serial Key For PC**

The NMEATime Product Key application keeps your PC clock in sync with an atomic clock. You will never have to worry about the time setting again! For computers that are running Microsoft Windows 95, 98, 2000, or XP, you can install the NMEATime Torrent Download app and keep the clock synchronized automatically with the GPS satellite time. In addition, you can utilize GPS time to automatically sync your computer's clock in various other ways. You can use the NMEATime Torrent Download app to automatically update the time from a NIST time server over the Internet or to connect to your local weather station to get the current weather information, or you can manually synchronize your computer's clock with a watch or radio by using the time data broadcast by that device. 1.5 Install NMEATime First, download NMEATime. If your GPS receiver is connected to the serial port of the PC, you can install NMEATime directly from the CD-ROM that came with your GPS receiver. You will be prompted to locate a serial port that the computer can use to communicate with the GPS receiver. If you have a PC running Windows 95, 98, 2000, or XP, you can install NMEATime directly from the CD-ROM. If you have Windows NT, you will need to install the NMEATime Drivers (ntgmt) first. 1.6 Update NMEATime This will automatically detect and update your GPS receiver. If your GPS receiver is connected to the serial port of the PC, NMEATime will automatically detect the serial port and update the GPS receiver. You can use the program to update the GPS receiver manually or setup a custom frequency range that NMEATime will update the receiver at. 1.7 Installation on a Windows XP computer Run NMEATime. You will be prompted to enter the serial port that your GPS receiver is connected to. Now select "Auto Detect" and press the Start button to run NMEATime. Press the Start button to run NMEATime. NMEATime will detect your GPS receiver, then start NMEATime. Press the Start button to start the program. NMEATime will detect your GPS receiver. If you have trouble installing NMEATime, visit

#### **NMEATime With Registration Code Free**

KeyMacro is a tiny application with an extremely flexible interface. KeyMacro's key board structure has been designed to be close to the keyboard layout used in most command lines, to achieve maximum compatibility. features: KeyMacro was written to meet the following needs: 1. be fully compatible with existing applications 2. be able to convert any application or script running on the Windows GUI to run on the Windows command line 3. be able to launch any application (using its DOS or Win32) with all parameters passed in (keystrokes and environment) 4. be able to run scripts that contain all parameters (keystrokes and environment) 5. be able to write a script and launch it (using its DOS or Win32) with all parameters passed in (keystrokes and environment) 6. be fully portable (works on any computer with a command line interpreter, DOS or Win32) 7. be written in the original ASM, therefore it is very small (3.3 MB) 8. be written in pure C, therefore it is very fast Download KeyMacro here: UPDATED: KeyMacro 1.07d License is now GPL (see below) UPDATE: Download KeyMacro 1.07d from sourceforge.net here ----- GPL Version of KeyMacro 1.07d ---------------------------------- KeyMacro 1.07d was originally released as freeware but now has been made public domain. The source code for this program is freely available and released under the GNU Public License version 3 (GPLv3). This software is a re-implementation of KeyMacro originally written by Jan Keulen. The complete source code for the original KeyMacro and its documentation is available on sourceforge.net under the GNU Public License version 3. KeyMacro can be downloaded here: ----- KeyMacro 1.07d License: ------------------------

KeyMacro 1.07d is public domain and this software is released under the GNU Public License version 3 (GPLv3). This software is a re-implementation of KeyMacro originally written by Jan Keulen. The complete source code for the original KeyMacro and its documentation is available on sourceforge.net under the GNU Public License version 3. ----- 1d6a3396d6

## **NMEATime Download**

------------------- NMEATime is a program that uses an external GPS receiver or the time servers of the National Institute of Standards and Technology (NIST) to set the PC clock to the most accurate time available. If you would like to know why NMEATime is better than the Windows Clock Setter please see NMEATime vs Windows Clock Setter. NMEATime Pro Features: --------------------- NMEATime Pro is an advanced version of NMEATime that allows you to: \* change the PC clock from one time zone to another \* change the PC clock from one time format to another \* automatically change the PC clock from the internal clock to the current time at a specific time of day \* change the PC clock from the current time to a specific time of day \* disable NMEATime Pro for a short time if you are leaving home \* use the PC clock as the time source for other software (file transfer software, E-mail programs, etc) \* set the PC clock to be automatically corrected if NMEATime Pro is set to the new time \* set the PC clock to be corrected at a specific time of day \* automatically download correction data from the NIST servers (if configured) \* allow NMEATime Pro to calculate the adjustment needed and then automatically apply it to the PC clock \* display and remember multiple time zones for your PC clock \* easily set the PC clock for different time zones by just clicking and dragging \* specify a different time zone for your PC clock when you boot the computer \* automatically change your PC clock time to the correct time zone when you are traveling overseas \* easily set the computer to use the current time in a specific time zone \* specify a specific time of day in the time zone of your choice \* specify a custom time for your PC clock when you boot the computer \* use the GPS receiver in your computer to set the PC clock for you \* specify a custom date or time \* use the calendar in your computer to set the time and time zone \* automatically change the PC clock to the correct time when you boot the computer NMEATime Pro features require a serial port and a GPS receiver that will do the following: \* Listen to the time signals of the GPS satellites and calculate the correction needed to synchronize the PC clock to an atomic time standard \* Store this correction in NMEATime Pro and apply it

#### **What's New In?**

NMEATime is a small and fast free software application that can be used to set your computer's clock to the time from the Internet or from GPS or from a local NIST time server. Using GPS, NMEATime will set your PC clock using the time from the GPS receiver connected to the serial port of a PC. Or you can use the time from NIST time servers over the Internet. The current NIST time can be found on their web site. NMEATime uses only the serial port for communication, and it works with any modern Windows and any Windows 2000/XP/Vista/Win7 operating systems. NMEATime is also free software and you can use and modify it for free. Features: - User friendly GUI to get your PC clock automatically adjusted to the current time, the time from a GPS receiver connected to the serial port of a PC, or from a NIST time server over the Internet. - Support for all Windows operating systems from Windows 98 through to Windows 10 - Fast, easy to use and free software. - Nice looking interface with dark and light colors. - Automatic updates of new GPS data from the NIST time server. - Automatic updates of the current time from the NIST time servers. - Screenshots and video tutorials. - Compatible with any GPS receiver connected to a serial port of a PC or to a serial port of a GPS receiver. - NMEATime can operate in the background as a service. - Support for all Windows operating systems from Windows 98 through to Windows 10 - Compatible with all kinds of GPS receivers connected to a serial port of a PC or to a serial port of a GPS receiver. - Support for any radio frequency modem that supports the serial port protocol. - Optional automatic updates of the current time from the NIST time servers. - Optional automatic time synchronisation with all GPS receivers connected to a serial port of a PC or to a serial port of a GPS receiver. - Optional time synchronisation with all NIST time servers. - Option to automatically clear the serial port after you exit NMEATime. - Option to activate NMEATime for automatic time synchronisation at every boot. - Option to activate NMEATime for automatic time synchronisation at every boot with the current time set from an NIST time server. - Option to activate NMEATime for automatic time synchronisation at every boot with the current time set from a GPS receiver connected to the serial port of a PC. - Option to deactivate NMEATime for automatic time synchronisation at every boot. - Option to deactivate NMEATime for automatic time synchronisation at every boot with the current time set from an NIST

# **System Requirements:**

Minimum: OS: Windows 7 (32-bit or 64-bit), Windows Vista (32-bit or 64-bit), Windows 8, Windows 8.1, Windows 10 Processor: Intel Pentium 4 or AMD Athlon XP Memory: 1 GB RAM Video: 128 MB Video RAM DirectX: 9.0 Hard Drive: 1 GB available space Internet: Broadband Internet connection Recommended: OS: Windows 7 (32-bit or 64-bit), Windows Vista (32

Related links:

<http://journeytwintotheunknown.com/?p=2008> <https://walter-c-uhler.com/qq-player-4-6-3-2022-new/> <https://monloff.com/wp-content/uploads/2022/06/H2Zoo.pdf> <https://confiseriegourmande.be/mobalivecd-crack-free-win-mac-latest/> [https://lifesspace.com/upload/files/2022/06/Kt89S3Hk7E4PVEvEYwxE\\_07\\_f35627150885fbebbbc33468e4b68d01\\_file.pdf](https://lifesspace.com/upload/files/2022/06/Kt89S3Hk7E4PVEvEYwxE_07_f35627150885fbebbbc33468e4b68d01_file.pdf) <https://www.5etwal.com/findhiddenvideos-crack-free-registration-code-free-download-for-pc-latest-2022/> <http://www.chineseqingmen.org/mctv-dhcp-server-discovery-tool-crack-with-serial-key-win-mac/> <https://lancelot-paysage-maconnerie49.com/fping-crack-activator-pc-windows/> [https://libres.nomasmentiras.uy/upload/files/2022/06/wFpYigwRSvsL4WR6FIaM\\_07\\_1a89b3306f65f5dc19e3645e7710d6bf\\_f](https://libres.nomasmentiras.uy/upload/files/2022/06/wFpYigwRSvsL4WR6FIaM_07_1a89b3306f65f5dc19e3645e7710d6bf_file.pdf) [ile.pdf](https://libres.nomasmentiras.uy/upload/files/2022/06/wFpYigwRSvsL4WR6FIaM_07_1a89b3306f65f5dc19e3645e7710d6bf_file.pdf) <https://qflash.es/?p=13305> [https://waappitalk.com/upload/files/2022/06/CFRe9SkAyGJKtHHy72LT\\_07\\_8e5622cb897b3c310edefca0b4cd3351\\_file.pdf](https://waappitalk.com/upload/files/2022/06/CFRe9SkAyGJKtHHy72LT_07_8e5622cb897b3c310edefca0b4cd3351_file.pdf) <https://www.chesapeakemarineinst.com/pdf-add-page-numbers-software-registration-code-free-2022-new/> <http://noverfood.com/wp-content/uploads/2022/06/morypen.pdf> <https://rednicholson.com/wp-content/uploads/2022/06/wethjar.pdf> <https://imgue.info/wp-content/uploads/2022/06/erbwar.pdf> <http://montehogar.com/?p=7955> [https://www.sensoragencia.com/wp-content/uploads/2022/06/Weava\\_Highlighter.pdf](https://www.sensoragencia.com/wp-content/uploads/2022/06/Weava_Highlighter.pdf) <https://chanteforclero.wixsite.com/irevcaza/post/virtuoso-universal-server-pc-windows>

<https://www.mybeautyroomabruzzo.com/wp-content/uploads/2022/06/dawseldr.pdf>

<https://www.5etwal.com/mcdkit-crack-download-mac-win-latest/>